## **Online Guidelines for Clubs and Members in Rotary District 5650**

**ClubRunner (CR)**: The Rotary District 5650 website is through the ClubRunner company; if the club also subscribes to ClubRunner (the online management system), then these items are entered through the Club site.

Rotary.org/MyRotary (RI): Once logged on, there are tiles and links to help you navigate; you can easily find Rotary Club Central, Rotary Showcase, Brand Center, Learning Center and more.

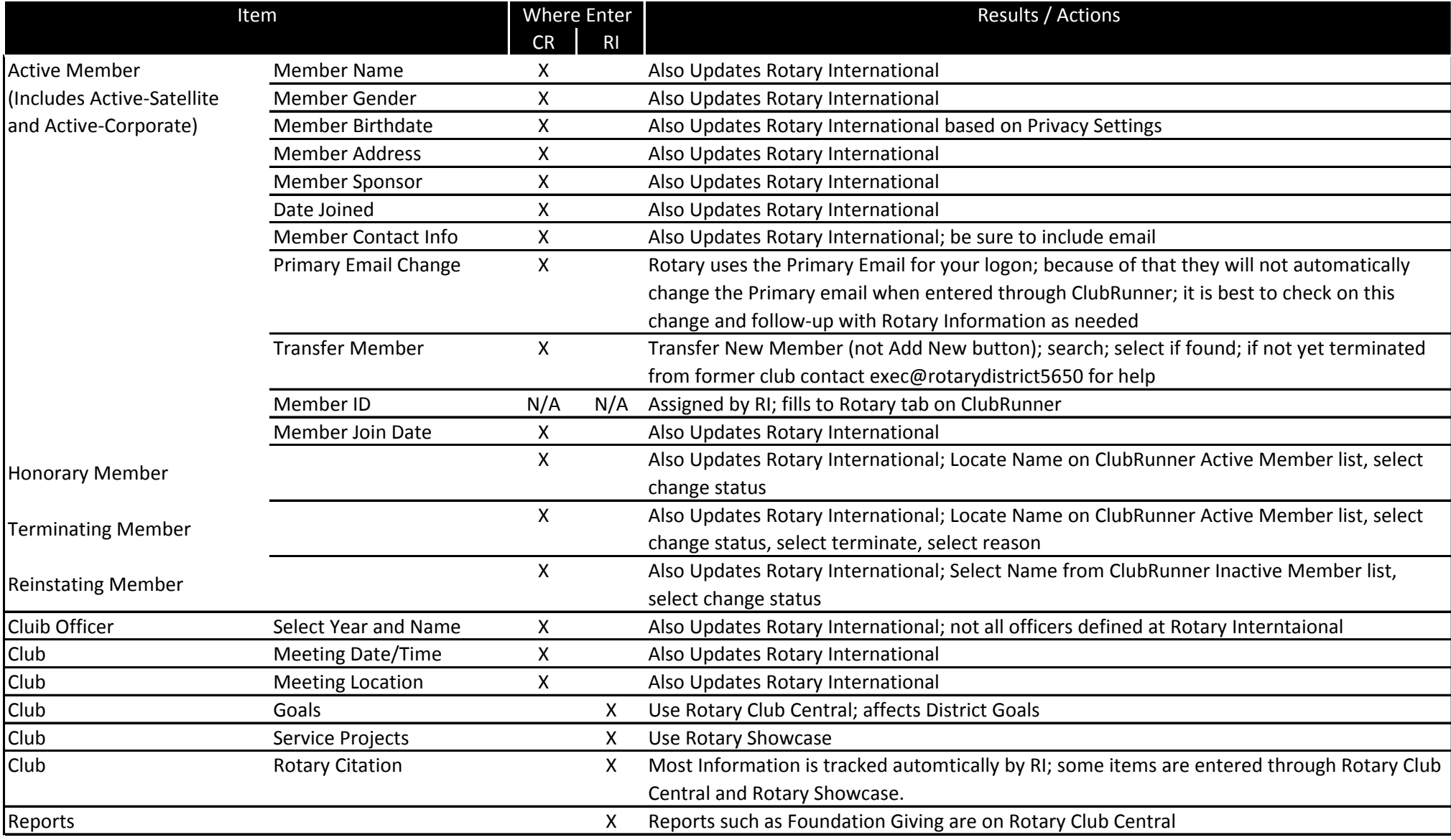

*For assistance, including telephone help and tutoring, contact exec@rotarydistrict5650.org.*